## BLIŻEJ SUKCESU - ZA DARMO!

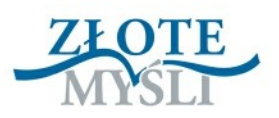

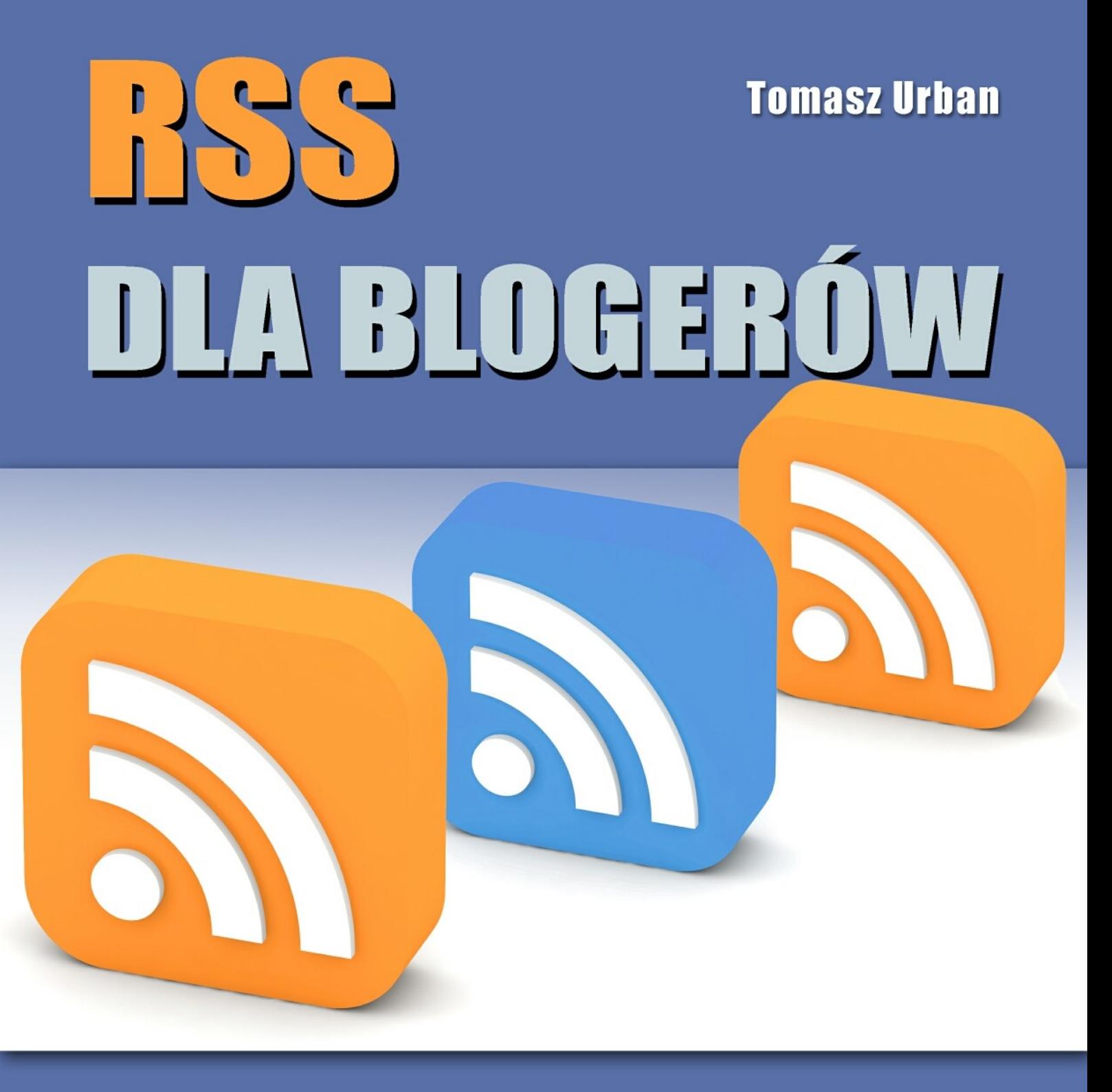

**Jak wykorzystać potęgę RSS?** 

# DARMOWY EBOOK O

© Copyright for Polish edition by Tomasz Urban & [ZloteMysli.pl](http://www.zlotemysli.pl/uwodzic,1/)

Data: 19.11.2008

#### **Darmowa publikacja**, dostarczona przez [ZloteMysli.pl](http://www.zlotemysli.pl/uwodzic,1/)

Tytuł: RSS dla blogerów Autor: Tomasz Urban

Korekta: Anna Popis-Witkowska Skład: Anna Popis-Witkowska

**Niniejsza publikacja może być kopiowana oraz dowolnie rozprowadzana tylko i wyłącznie w formie dostarczonej przez Wydawcę. Zabronione są jakiekolwiek zmiany w zawartości publikacji bez pisemnej zgody Wydawcy. Zabrania się jej odsprzedaży, zgodnie z [regulaminem Wydawnictwa Złote](http://www.zlotemysli.pl/uwodzic,1/?c=regulamin) [Myśli.](http://www.zlotemysli.pl/uwodzic,1/?c=regulamin)**

**Dystrybucja w Internecie, za zgodą Autora** Internetowe Wydawnictwo Złote Myśli Sp. z o.o. ul. Daszyńskiego 5 44-100 Gliwice WWW: [www.ZloteMysli.pl](http://www.ZloteMysli.pl/uwodzic,1/) EMAIL: [kontakt@zlotemysli.pl](mailto:kontakt@zlotemysli.pl)

**Wszelkie prawa zastrzeżone. All rights reserved.**

#### **SPIS TREŚCI**

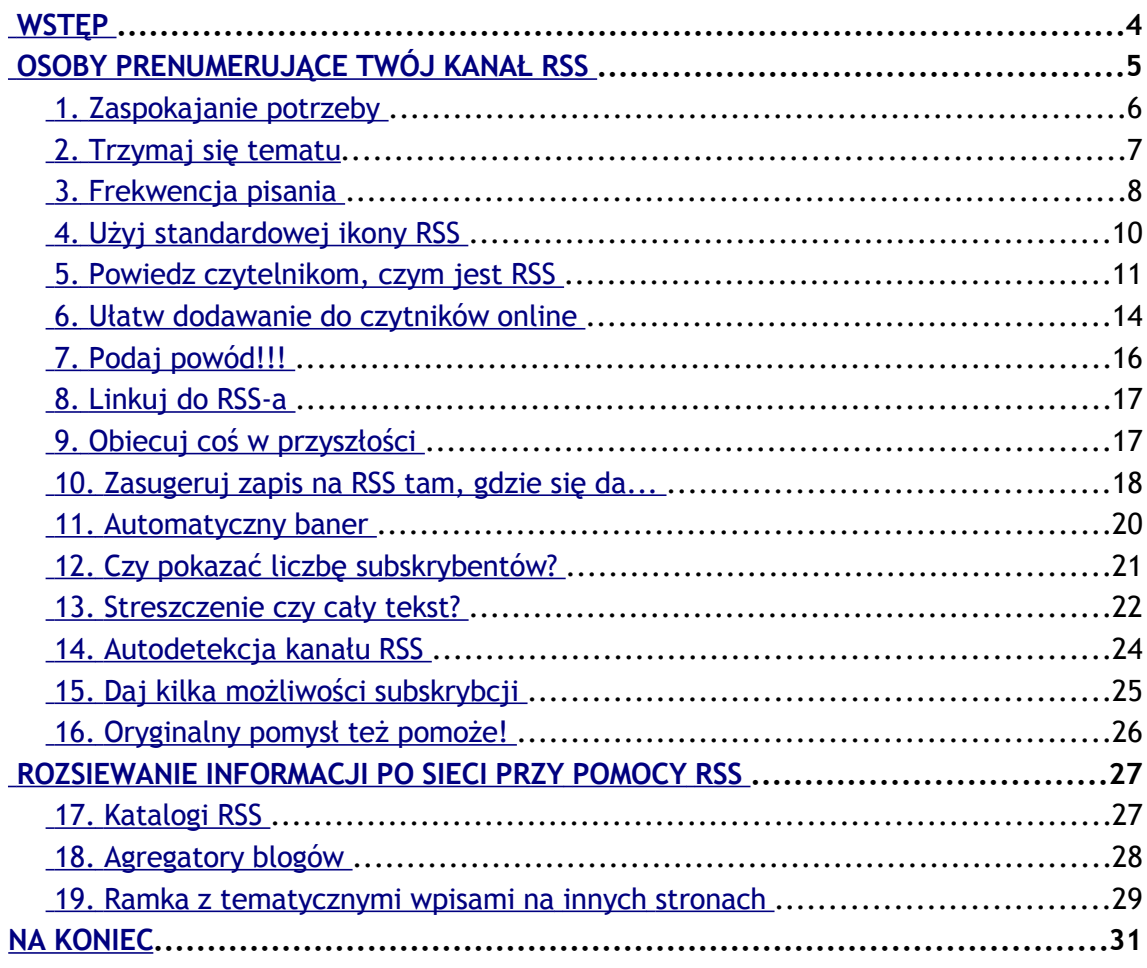

Wstęp

## <span id="page-3-0"></span>**Wstęp**

Większość systemów blogowych oferuje treść notek w postaci kanału RSS. Zaskakuje mnie jednak fakt, że nawet sami blogerzy czasami nie zdają sobie sprawy z tego, jak można tę funkcję wykorzystać...

Poniższy raport jest próbą zebrania stosowanych przez blogerów popularnych sposobów wykorzystania RSS.

Nie znajdziesz tu żadnej nowości... Znajdziesz jedynie to, co powinieneś dawno wiedzieć.

> Tomek Urban (precelik)  [Tomek w Krainie Partnerów — pp.ministrona.pl](http://pp.ministrona.pl/)

PS: Specjalne podziękowania za pomoc w przygotowywaniu raportu dla [Krzysztofa Lisa](http://zarabianie-na-blogu.pl/) i [Bartłomieja Dymeckiego.](http://www.dymecki.pl/)

Osoby prenumerujące Twój kanał RSS

## <span id="page-4-0"></span>**Osoby prenumerujące Twój kanał RSS**

Bloggerzy i właściciele stron internetowych coraz częściej korzystają z dobrodziejstwa, jakim jest **kanał RSS** — coraz częściej staje się on dodatkowym narzędziem budowania relacji z czytelnikami obok newslettera, a nieraz całkowicie go zastępuje. Daje on wiele możliwości, począwszy od budowania społeczności strony dzięki ludziom bezpośrednio zapisanym na kanał informacyjny, poprzez pomoc w pozycjonowaniu, aż do współdzielenia się treścią (nagłówkami) z innymi stronami.

W pierwszym rozdziale skupię się na pierwszej z wymienionych możliwości, a więc na ludziach bezpośrednio zapisanych na kanał RSS, gdyż to w nich drzemie największy potencjał **Twojego bloga.**

Ludzie zapisują się na kanał informacyjny po to, by być na bieżąco z tym, co umieszczamy na naszej stronie — jest to dla nas sygnał, że doceniają to, co robimy, wiemy też dzięki temu, że jest im to do jakichś celów potrzebne. Tym samym mamy dowód na to, że spełniamy oczekiwania naszych czytelników.

Kanał RSS staje się narzędziem podtrzymującym więź internauty z daną stroną. Z tym zaś wiążą się kolejne plusy, jak na przykład to, że ci czytelnicy lepiej poznają naszą stronę, w związku z czym mogą gdzieś kogoś poinformować o jej istnieniu...

Liczba osób zapisanych na kanał RSS jest też informacją dla osób zainteresowanych reklamą na naszym blogu — sponsoringiem. Bezpośrednio pokazuje, do jak licznego audytorium przekaz praktycznie na 100% dotrze.

**Co więc zrobić, by tych czytelników zapisanych na kanał RSS było więcej?** Poniżej znajduje się opis kilku aspektów związanych z prenumerowaniem kanału RSS. Nie są to jednak typowe porady odpowiadające na pytanie: **Jak zwiększyć liczbę osób zapisanych na kanał RSS?** — gdyż wszystko tu zależy od konkretnego przypadku, trudno więc generalizować. Dlatego też dobrze jest zapoznać się z poniższym tekstem i poczynić **wybrane kroki** w celu zwiększenia liczby subskrybentów.

#### <span id="page-5-0"></span>**1. Zaspokajanie potrzeby**

Podstawą jest rzecz jasna konkretna **potrzebna komuś treść na naszej stronie**. Niby to takie proste i zapewne każdy o tym wie... ale nie każdy  $-$  jak wynika z tego, co obserwuję  $-$  to rozumie.

**Potrzebna treść** — podkreśl sobie te słowa i zastanów się nad nimi głębiej. Nie piszę tu o tym, że musi być unikalna treść — bo nie musi, nie musi też być pisana poprawną składnią — choć niepoprawna akurat może kogoś denerwować, ba, nawet nie musi to być treść pisana, jak i też nie muszą to być nowości. Jedyny wymóg, jaki treść musi spełniać, to **zaspokajanie konkretnych potrzeb konkretnych osób w danej chwili** potencjalnych czytelników. Ludzie muszą mieć **powód, by wracać** na daną stronę.

Na przykład <u>ten blog</u>[1](http://pp.ministrona.pl/) spełnia pewne zadanie. Podsuwa pomysły, jak i przekazuje praktyczne porady ludziom zarabiającym na programach partnerskich — jest więc kilka osób, które uznały go za potrzebny, zaglądają na blog wtedy, kiedy szukają inspiracji — a niektórzy nawet częściej.

<span id="page-5-1"></span><sup>1</sup> Tomek w Krainie Partnerów —<http://pp.ministrona.pl/>

1. Zaspokajanie potrzeby

Zadaj więc sobie kilka pytań (niewiele różnią się od siebie, ale mam nadzieję, że pomogą Ci lepiej zrozumieć zagadnienie):

- **1. Do czego Twoja strona może się przydać czytelnikom?**
- **2. Jakie potrzeby zaspokaja Twoja strona?**
- **3. W jaki sposób pomagasz czytelnikowi w realizacji jego celów?**

#### <span id="page-6-0"></span>**2. Trzymaj się tematu**

Skup się na temacie swojej witryny  $-$  nie skacz po wielu wątkach, o ile nie jesteś bardzo znany, rzecz jasna. Gdybyś był politykiem, znanym artystą czy też kimś innym sławnym (choćby blogerem z wyrobioną renomą), z dużym prawdopodobieństwem ludzi interesowałoby każde Twoje słowo. Mało kogo by obchodziło, czy napiszesz o tym, co jadłeś dziś wieczór, czy o tym, co sądzisz o nowym modelu gumek myszek. Ważne by było to, że cokolwiek napisałeś.

Zakładam jednak, że jesteś na daną chwilę niezwykłym, kolorowym człowiekiem, jakich kilkudziesięciu widuję na co dzień. Wyobraź sobie teraz, że chce mi się słuchać, co każda z tych kilkudziesięciu osób (w to wliczam i Ciebie) spotkanych na ulicy jadła na kolację...

I jak działa wyobraźnia?

Czy starczyłoby mi czasu na własną kolacje? No właśnie, tu jest pewien problem, ze względu na ograniczenia człowiek jest **zadowolony tylko z tego czasu, który przybliża go do zamierzonych celów**. Interesuje go tylko to, co jest mu potrzebne do realizacji jakichś celów (mniejszych lub większych, wyznaczonych na dany moment), jeżeli więc prowadzisz o nich stronę — z dużym prawdopodobieństwem zostanie Twoim czytelnikiem.

2. Trzymaj się tematu

Przykładowo: jeśli zajmowałbym się gotowaniem, z miłą chęcią poczytałbym o tym, co ludzie jedzą na kolacje — w tym celu odwiedzę strony czy blogi z przepisami kulinarnymi. Jeśli zaś zarabiam na programach partnerskich — odwiedzę strony opisujące ten temat. W innym wypadku, jeżeli miałbym na sobie kilkucentymetrowe tipsy, z miłą chęcią poznałbym szczegóły życia różowych gwiazd, będąc ich wielkim fanem.

Pamiętaj więc — dopóki nie masz wyrobionej marki, a masz zamiar ją wyrobić (wcale nie musisz, przecież cel danej strony może być zupełnie inny), trzymaj się zasady **jedna strona — jeden temat**. Chcesz poruszać więcej tematów? Załóż więcej stron.

#### <span id="page-7-0"></span>**3. Frekwencja pisania**

Darren Rowse zapytał czytelników swojego o powody, z jakich rezygnują z <u>prenumeraty bloga</u><sup>[2](http://www.problogger.net/archives/2007/03/01/34-reasons-why-readers-unsubscribe-from-your-blog/)</sup>. Wśród 34 dwa pierwsze to:

- 1. Zbyt częste wpisy co za dużo, to nie zdrowo, chcielibyśmy wszystko przeczytać, a nie mamy jak... Nie starcza nam czasu. To nas irytuje.
- 2. Nieregularne pisanie nie wiadomo, kiedy oczekiwać czegoś na stronie. I czy kiedykolwiek coś będzie.

Nie są to jakieś poważne badania (nie obserwowano zachowań ludzi, ale ich pytano o to, jak by się zachowali), mimo to dają jednak do myślenia. Bo na przykład z drugiej strony w przypadku pierwszego powodu wydawałoby się, że im więcej wpisów, tym lepiej... Człowiek — nie chcąc, aby coś mu umknęło — subskrybuje kanał... A tymczasem?

<span id="page-7-1"></span><sup>&</sup>lt;sup>2</sup> [http://www.problogger.net/archives/2007/03/01/34-reasons-why-readers](http://www.problogger.net/archives/2007/03/01/34-reasons-why-readers-unsubscribe-from-your-blog/)[unsubscribe-from-your-blog/](http://www.problogger.net/archives/2007/03/01/34-reasons-why-readers-unsubscribe-from-your-blog/)

3. Frekwencja pisania

No właśnie, coś jest nie tak, przejrzałem swoje kanały, na które jestem zapisany — i przyznam szczerze, że nie mam tam żadnej e-gazety. A egazety, które codziennie dostaję na skrzynkę pocztową, lądują w specjalnym katalogu, o którym już dawno zapomniałem. Jaki jest powód, że gazet nie czytam? Ano taki, że jest tego za DUŻO — kilka wiadomości dziennie — przesada. Tak czy inaczej, pewnie kiedyś trafię na interesujące mnie artykuły w gazecie, ale niekoniecznie co kilka godzin musi mi wyskakiwać z czytnika RSS wiadomość o nowym artykule. A po krótkim urlopie nie musi mnie spotkać kilkaset nie przeczytanych wiadomości. No ale jest **to tylko moje zachowanie...** Znam kilka polskich stron publikujących dziennie po kilka wiadomości, z liczbą subskrybentów RSS powyżej 1000.

Myślę więc, że wszystko tu zależy od danej sytuacji, danego tematu bloga, liczby autorów itd. W każdym razie powinieneś za wszelką cenę trzymać się jakiejś frekwencji pisania na stronie. Nawet nie tyle ze względu na czytelników, ale na własną motywacje. Ustal sobie: co drugi, trzeci dzień, co tydzień, co miesiąc czy też inny okres — ale trzymaj się go. W razie potrzeby dłuższej nieobecności stosuj pisanie w przyszłości (ustawienie [publikowania informacji na przyszłą datę](http://pp.ministrona.pl/dzis-to-wstalem-o-piatej/)<sup>[3](http://pp.ministrona.pl/dzis-to-wstalem-o-piatej/)</sup>) lub zacznij współpracować z kimś, kto pomoże Ci w utrzymaniu frekwencji, a jednocześnie sam będzie miał z tego jakieś korzyści.

Pamiętaj: jeśli prowadzisz blog, zbyt rzadkie pisanie — przerwa kilkumiesięczna (co często się zdarza na naszych polskich blogach) — to praktycznie dla bloga śmierć (trudno to nazwać blogiem), koniec ze stałymi czytelnikami. Co oni mają czytać? Skoro chcesz mieć stałych czytelników, siłą rzeczy musisz dać ludziom co jakiś czas coś nowego do czytania. A kanał RSS ma sens właśnie w przypadku stałych czytelników.

<span id="page-8-0"></span><sup>&</sup>lt;sup>3</sup><http://pp.ministrona.pl/dzis-to-wstalem-o-piatej/>

#### 4. Użyj standardowej ikony RSS

<span id="page-9-0"></span>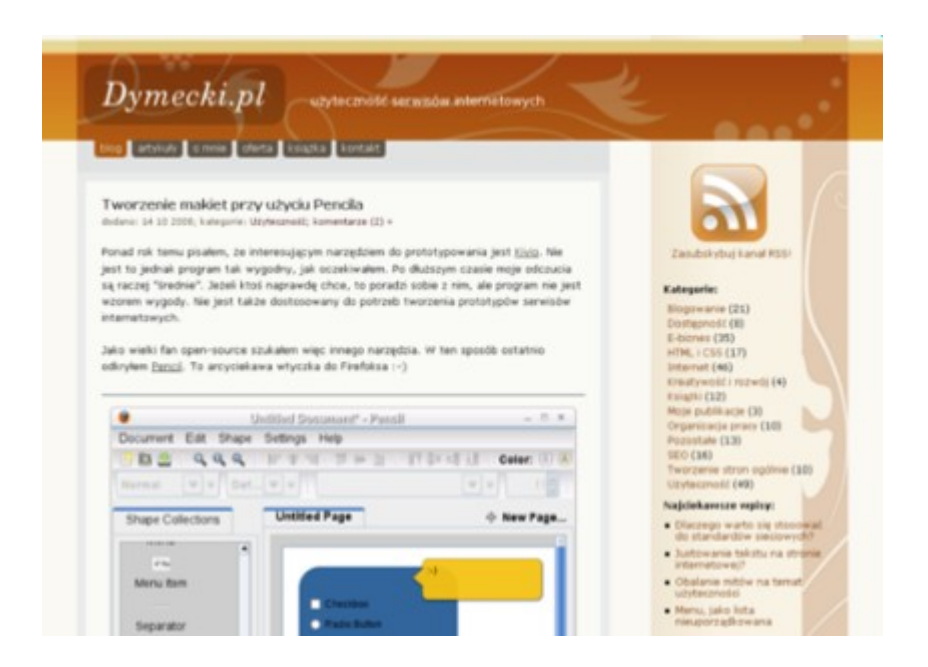

*Ilustracja 1. Źródło: [http://dymecki.pl.](http://dymecki.pl/)*

Przypatrz się stronie Bartłomieja powyżej — czy rzuca Ci się w oczy charakterystyczna ikona RSS? Nie wiem jak Ty, ale ja po wejściu na tę stronę od razu subskrybowałem kanał. Stanowi on tutaj jedyny wydzielony element graficzny w menu, siłą rzeczy jest zauważalny.

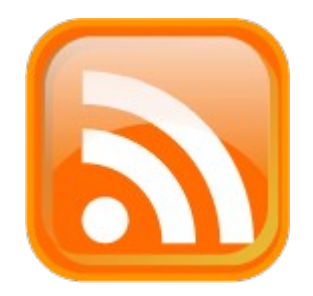

*Ilustracja 2. Charakterystyczna ikona kanału RSS.*

Poszukaj w Internecie pod hasłem ["free rss icons"](http://www.google.com/search?client=opera&rls=pl&q=free+rss+icons)<sup>[4](http://www.google.com/search?client=opera&rls=pl&q=free+rss+icons)</sup>, można naprawdę wiele ładnych przycisków znaleźć (najbardziej rozpoznawalny jest poma-

<span id="page-9-1"></span><sup>4</sup> <http://www.google.com/search?client=opera&rls=pl&q=free+rss+icons>

4. Użyj standardowej ikony RSS

rańczowy przycisk). Poszukaj odpowiedniego do wyglądu Twojej strony bez większego problemu możesz go potraktować jako baner i podłączyć pod jakiś system statystyk zliczających kliknięcia w stosunku do wyświetleń, wybierając ten najlepszy. Poszukaj też pod ten przycisk odpowiedniego miejsca na swojej stronie — dobrze jest, jeżeli jest on widoczny zaraz po otwarciu strony, bez konieczności przewijania.

#### <span id="page-10-0"></span>**5. Powiedz czytelnikom, czym jest RSS**

Charakterystyczna pomarańczowa ikona jest rozpoznawalna tylko wśród osób, które już wiedzą, czym jest kanał RSS. Nie wszyscy jednak zdają sobie sprawę z dobrodziejstw tego narzędzia  $-$  z tego, co obserwuję, wynika, że niektórzy początkujący blogerzy nawet nie bardzo zdają sobie sprawę z istnienia takiego narzędzia...

Poniżej przygotowałem krótki tekst, który możesz umieścić na swojej stronie (lub przynajmniej wzorować się na nim):

#### *<h2>Czym jest kanał RSS?</h2>*

*<p>Zapewne podczas swojej przygody z Internetem spotkałeś się już gdzieś z napisem <B>RSS</B> lub z charakterystyczną <B>pomarańczową ikoną</b> {tu wstaw ikonę z zapisem na Twój kanał}. Jest to tak zwany kanał RSS, służy on do błyskawicznego powiadamiania czytelników o pojawieniu się nowej treści na stronie, dlatego też ze względu na charakter stron WWW najczęściej spotkasz się z nim na blogach i stronach z newsami (gdzie często pojawiają się nowe informacje). Taką przykładową stroną jest właśnie ta, na której się znajdujesz.</p>*

5. Powiedz czytelnikom, czym jest RSS

#### *<h2>Dlaczego powinieneś się zainteresować kanałem RSS?</h2>*

*<p><B>RSS</b> coraz częściej staje obok <B>dotychczas królujące newslettery</b> (a czasem wręcz je zastępuje), które powoli zaczynają się nam kojarzyć tylko z przepełnionymi reklamami mailami. I w przeciwieństwie do których kanał RSS stanowi rzeczywiście informację o tym, co pojawiło się na stronie. Zapisując się na kanał RSS, wiesz, czego się spodziewać — będziesz miał dokładnie to samo, co pojawiło się na stronie, lecz w innym formacie.</p>*

*<p>W odpowiedzi na pytanie, dlaczego korzystać z kanału RSS, powiem zatem jedno zdanie: <B>Jest to jak na tę chwilę najprostszy i najbardziej przystępny sposób otrzymywania informacji o nowościach pojawiających się na wybranych przez Ciebie stronach internetowych lub ich częściach.</b></p>*

#### *<h2>Jak zatem skorzystać z RSS?</h2>*

*<P>Dobrze wykorzystane kanały RSS są niczym mały donosiciel, który podrzuca Ci informacje o tym, co Cię interesuje, zaraz po tym, jak tylko zostanie to opublikowane. Nie musisz już przekopywać Sieci w ramach poszukiwań... Informacje, które Cię interesują, same do Ciebie docierają. Wystarczy odpowiednio skonfigurować jakiś <B>czytnik RSS</B>. </p>*

*<p><B>Czytnik RSS</b> zaś to program bądź aplikacja online służąca do odbierania wiadomości z wybranych przez użytkownika wpisów. Osobiście korzystam z czytnika na własnym komputerze, a dokładniej — z narzędzia wbudowanego w [Operę](http://operapl.net/)[5](#page-11-0), ale nie każdemu polecam to rozwiązanie. Przykładowo: jeśli*

<span id="page-11-0"></span><sup>5</sup><http://operapl.net/>

**RSS DLA BLOGERÓW —** Tomasz Urban

5. Powiedz czytelnikom, czym jest RSS

*korzystasz z kilku komputerów (dom, praca, szkoła), radzę Ci — wybierz jakąś aplikację online, np. <a href='http:// google.com/reader'[>Google Reader<](http://google.com/reader)/a>, byś mógł na każdym z nich odbierać te same informacje. Dla wymagających zaś polecam poszukać czegoś na własną rękę, wystarczy wpisać w wyszukiwarkę hasło <a href='http://www.google.com/search ?client=opera&rls=pl&q= czytniki+rss'>"czytniki RSS"</a>, by otworzyła nam się cała gama przeważnie darmowych aplikacji o mniejszej czy też większej funkcjonalności.</p>*

*<p>Po wybraniu i zainstalowaniu czytnika kanał RSS prenumerujemy, klikając w ikonkę RSS bądź wklejając w odpowiednie miejsce aplikacji adres URL kanału (wszystko zależy od wybranej aplikacji).</p>* 

*<p>Brzmi to zapewne wszystko w tej chwili trochę tajemniczo, w praktyce jednak jest to bardzo proste i naprawdę bardzo przydatne. Po odpowiednim skonfigurowaniu czytnika RSS nie musisz już odwiedzać kilku czy kilkunastu stron, by sprawdzić, co nowego się na nich pojawiło. Wszystko teraz będziesz miał w jednym miejscu. Sprawdź, jaka to wygoda!</p>*

*<p>Jeśli jeszcze Cię nie przekonałem do wykorzystania tego narzędzia, zachęcam do obejrzenia poniższego filmiku, który bardzo obrazowo pokazuje korzyści płynące z subskrypcji kanałów RSS.</p>*

*<iframe src="http://dotsub.com/media/69aa48a4-a95f-4bc8-a51 1-bb0a1ee95e12/e/m/pol" frameborder="0" width="420" height= "347"></iframe>*

*<p align='right'>Pozdrawia Cię Tomasz Urban — autor bloga*

Copyright by Wydawnictwo **Złote Myśli** & Tomasz Urban

 $=$  o str. 13

5. Powiedz czytelnikom, czym jest RSS

*<a href='http://oni.ebiznes.org.pl/'>E-biznes — jak oni to robią?</a?></p>*

 $\bullet$  str. 14

#### <span id="page-13-0"></span>**6. Ułatw dodawanie do czytników online**

Czytniki online przeważnie udostępniają specjalne linki, po których kliknięciu dostajemy się na stronę danego czytnika z sugestią subskrypcji kanału RSS. Możemy dzięki temu ułatwić naszym czytelnikom zapisanie naszego kanału do takiego czytnika. Poniżej przykładowy link do Google Readera, zapisujący tamże kanał mojego bloga:

*[http://fusion.google.com/add?](http://fusion.google.com/add?feedurl=http://feeds.feedburner.com/programypartnerskie) [feedurl=http://feeds.feedburner.com/programypartnerskie](http://fusion.google.com/add?feedurl=http://feeds.feedburner.com/programypartnerskie)*

W anglojęzycznym internecie popularne na blogach jest wyświetlanie różnych ikonek, prowadzących bezpośrednio do różnych czytników online (patrz poniżej na ilustracji).

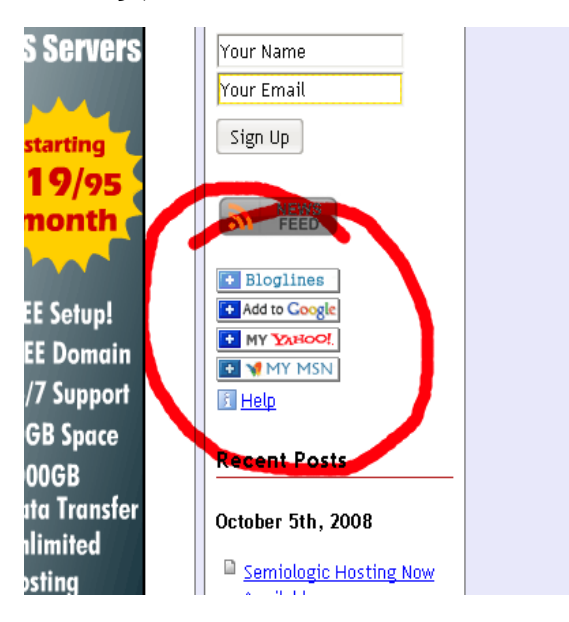

*Ilustracja 3. Źródło:<http://www.semiologic.com/>*

#### 6. Ułatw dodawanie do czytników online

W polskojęzycznym Internecie nie będzie niestety tak kolorowo, czytników kanałów RSS online obsługujących polski język jest znacznie mniej. A te, które obsługują, są stosunkowo mniej popularne... Przykładowo: u siebie na blogu umieściłem tylko jedną taką ikonkę, prowadzi ona do Google Readera — jak pokazały mi moje dotychczasowe badania, ponad 40% wszystkich czytelników używa właśnie tego narzędzia (sprawdziłem na 3 popularnych blogach). Pozostałe czytniki mają znaczenie marginalne.

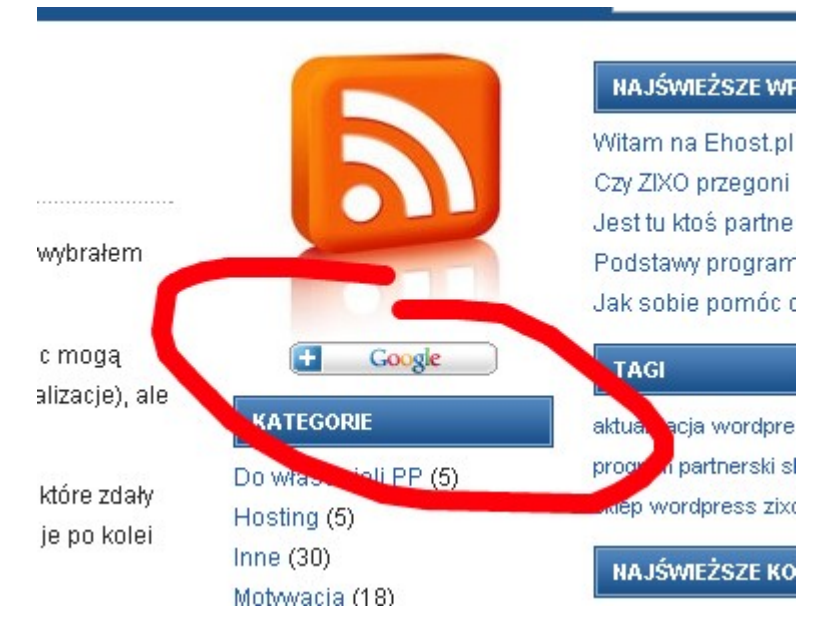

*Ilustracja 4. Źródło: [http://pp.ministrona.pl](http://pp.ministrona.pl/)*

#### Oto jej kod HMTL:

*<p><a href="http://fusion.google.com/add?feedurl=http://feeds .feedburner.com/programypartnerskie"><img src="http://buttons .googlesyndication.com/fusion/add.gif" width="104" height ="17" style="border:0" alt="Dodaj kanał RSS do czytnika google"/></a></p>*

Gdybyś jednak z jakiegoś powodu potrzebował ikonek do innych czytników, zapraszam na tę stronę:<http://www.toprankblog.com/tools> [/](http://www.toprankblog.com/tools/) [rss](http://www.toprankblog.com/tools/rss-buttons/d)[buttons/](http://www.toprankblog.com/tools/rss-buttons/d) — w każdym razie, z tego, co sprawdzałem, niektóre angloję6. Ułatw dodawanie do czytników online

zyczne czytniki nie radzą sobie nawet z poprawnym odczytaniem polskiego kodowania stron...

## <span id="page-15-0"></span>**7. Podaj powód!!!**

Bodajże Cialdini, jeśli mnie pamięć nie zawodzi, opisywał w swojej książ<u>[ce](http://www.aragon.pl/21253-wywieranie-wplywu-na-ludzi?s=9243)</u><sup>[6](http://www.aragon.pl/21253-wywieranie-wplywu-na-ludzi?s=9243)</sup> przykład stania w kolejce do bibliotecznego ksero. Podobno na zwykłe prośby niezbyt ludzie chcieli przepuścić w kolejce, natomiast na prośby opatrzone powodem (choćby w prozaicznym: "Bo mi się spieszy") można było bez większych problemów przeskoczyć kilka miejsc w kolejce.

Podaj więc i Ty powód, choćby prozaiczny: "Proszę, subskrybuj mój kanał RSS, będziesz wtedy na bieżąco — dziękuję". A jeśli masz więcej inwencji, możesz wykombinować znacznie lepszy powód, choćby coś takiego, jak znalazłem na stronie [http://www.netbusinessblog.com](http://www.netbusinessblog.com/) :

```
out, that would be mean.
Popularity: 10% [?]
If you like this Article then please subscribe to my full RSS feed. You will be entered into
our Monthly Competition with a chance to Win some great Prizes! You can also
subscribe by Email.
Related Posts
February Recap
Conale Peaders Dicalavina in FeedBurner
```
*Ilustracja 5. Źródło: [http://www.netbusinessblog.com](http://www.netbusinessblog.com/) — tekst umieszczony pod każdym postem na blogu (tłumaczenie w skrócie: "Zapisz się, dzięki temu wejdziesz do konkursu, w którym możesz otrzymać wspaniałe nagrody").* 

<span id="page-15-1"></span> $6$  Cialdini Robert, Wywieranie wpływu na ludzi teoria i praktyka – <http://www.aragon.pl/21253-wywieranie-wplywu-na-ludzi?s=9243>

8. Linkuj do RSS-a

## <span id="page-16-1"></span>**8. Linkuj do RSS-a**

W podpisach mailowych, stopkach forumowych czy też komentarzach na innych stronach najczęściej ludzie podają linki do swoich stron... A co będzie, jeśli Ty zaczniesz podawać linki bezpośrednio do swoich kanałów RSS zamiast do stron?

Pamiętaj jednak, by stosować to tylko wśród tych, którzy potencjalnie wiedzą, co to jest RSS i jak z tego korzystać, np. wśród bloggerów czy też właścicieli innych stron WWW.

#### <span id="page-16-0"></span>**9. Obiecuj coś w przyszłości**

Myślę, że tego nie trzeba specjalnie tłumaczyć, przypatrz się jedynie poniższemu przykładowi:

nogi dla efektu, najprawdobniej był przyklejony na jakimś kleju... Aha, ważne by oczyścić stopy, zaraz po zejściu ze szkła... jak to zrobił Derren. Dopóki chodzimy po wielu kawałkach, ciężar ciała się idealnie rozkłada, natomiast gdy zejdziemy i zostanie nam jeden kawałek... może on powoli się wbijać coraz to głębiej i głębiej.. Gorzej z wytłumaczeniem wstrzymania oddechu... ale o tym za tydzień, na naszej stronie -(bądź na bieżąco subskrybuj nasz kanał RSS) O Tym jak wykorzystać chodzenie po szkle? dowiesz się na kolejnej stronie.

 $\cdot$  Strony: 123

Podobne Wpisy:

*Ilustracja 6. Źródło: [triki.manipulant.pl](http://triki.manipulant.pl/)*

W tekście zaoferowana jest czytelnikowi pewna przyszła korzyść, którą otrzyma, jeśli zaprenumeruje kanał.

10. Zasugeruj zapis na RSS tam, gdzie się da...

#### <span id="page-17-0"></span>**10. Zasugeruj zapis na RSS tam, gdzie się da...**

Na blogu czy Twojej stronie jest wiele miejsc, gdzie można promować swój kanał RSS, oprócz typowej informacji w menu. Często wybieranym jest miejsce zaraz pod nowymi wiadomościami, jak i gdzieś w okolicy komentarzy, ludzie umieszczają tam mniej więcej taki tekst:

```
Przydała Ci się ta informacja? Subskrybuj mój kanał RSS,
by być na bieżąco z nowymi wiadomościami.
```
Nie jest to jednak jedyne miejsce. Bardzo spodobał mi się wykorzystany przez [Krzysztofa Lisa](http://oni.ebiznes.org.pl/wyslij-komentarz-i-basta-a-tu-niespodzianka/)<sup>[7](http://oni.ebiznes.org.pl/wyslij-komentarz-i-basta-a-tu-niespodzianka/)</sup> [pomysł](http://oni.ebiznes.org.pl/wyslij-komentarz-i-basta-a-tu-niespodzianka/) na zwiększenie liczby subskrybentów kanału RSS. Zaraz po pierwszym umieszczeniu komentarza na jego blogu można otrzymać e-mail z podziękowaniem za komentarz, jak i małą sugestią prenumeraty kanału RSS. Moim zdaniem — bardzo przydatne narzędzie.

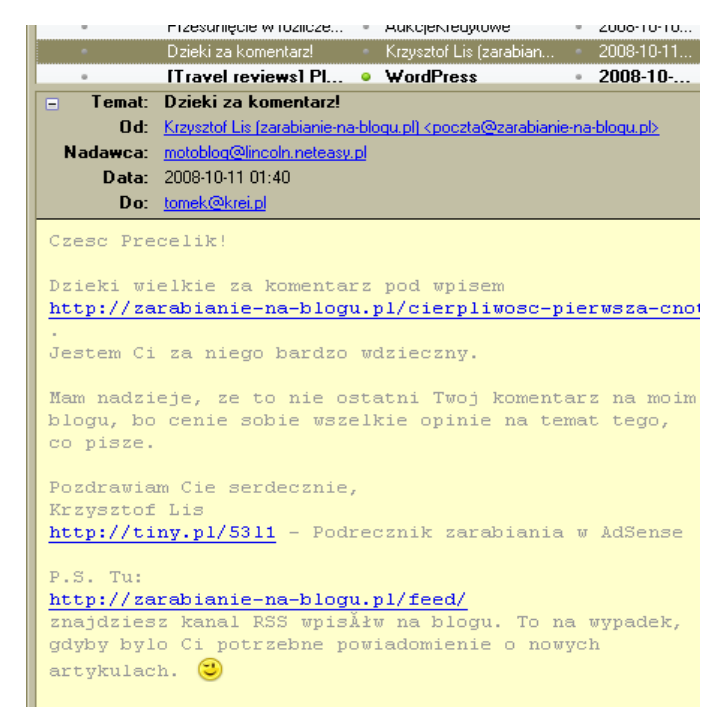

*Ilustracja 7. Działanie wtyczki do [comment relish](http://www.justinshattuck.com/comment-relish/) do skryptu WordPress — na przykładzie bloga Krzysztofa Lisa —<http://zarabianie-na-blogu.pl/>*

<span id="page-17-1"></span><sup>7</sup> <http://oni.ebiznes.org.pl/wyslij-komentarz-i-basta-a-tu-niespodzianka/>

**RSS DLA BLOGERÓW —** Tomasz Urban

10. Zasugeruj zapis na RSS tam, gdzie się da...

#### A Ty jaki masz pomysł?

Tutaj mam jeszcze małą sugestię, a raczej małe retoryczne pytanie. Po co prosić o subskrybowanie kanału czytelników, którzy już są zapisani? No właśnie, tu pojawia się mały problem, bo jak nachalnie wszędzie pojawiające się prośby mogą być skuteczne wobec nowych czytelników, tak dla stałych czytelników mogą być irytujące. Tak więc jeśli masz jakąś możliwość ograniczenia wyświetlania próśb tylko do nowych czytelników, zrób to. Przykładowo: powyższa wtyczka <u>comment relish</u><sup>[8](#page-18-0)</sup> wysyła informacje do czytelnika tylko w momencie napisania pierwszego komentarza — później dla danego czytelnika już w zasadzie jest bezużyteczna.

Inną ciekawą wtyczką do WordPressa, stworzoną właśnie w celu zachęcenia czytelników do subskrypcji kanału RSS, jest What Would Seth Godin <u>[Do](http://www.richardkmiller.com/blog/wordpress-plugin-what-would-seth-godin-do)</u>°[.](http://www.richardkmiller.com/blog/wordpress-plugin-what-would-seth-godin-do) Wtyczka ta, działając w oparciu o cookies, pokazuje – w zależności od ustawień — przez pierwszych kilka wizyt małą ramkę z utworzonym przez nas komunikatem.

Wyślij komentarz i Basta... a tu niespodzianka

poniedziałek, październik 13, 2008 19:31

Kategoria Reklama, e-społeczność

Pierwszy raz na tej stronie? Subskrybuj kanał RSS. Będziesz zawsze na bieżąco!

Wchodze sobie na Blog Krzysztofa - jak czasem zwykłem to robić (temat bloga to programy nartnarokia i zarabiania na blogach - a wiec coñ co mnio interecuie). Drzegladam czytom - na

*Ilustracja 8. Przykład działania wyżej wymienionej wtyczki na stronie [oni.ebiznes.](http://oni.ebiznes.org.pl/) [org.pl.](http://oni.ebiznes.org.pl/)*

<span id="page-18-0"></span><sup>8</sup> <http://www.justinshattuck.com/comment-relish/>

<span id="page-18-1"></span><sup>9</sup> <http://www.richardkmiller.com/blog/wordpress-plugin-what-would-seth-godin-do>

11. Automatyczny baner

#### <span id="page-19-0"></span>**11. Automatyczny baner**

Jedną z możliwości, jakie daje nam [FeedBurner](http://www.feedburner.com/)<sup>[10](http://www.feedburner.com/)</sup> (po zalogowaniu się i dodaniu kanału należy wybrać w menu Publicize/Headline Animator), jest stworzenie automatycznie aktualizującego się banera, wygląda on mniej więcej tak jak na poniższej ilustracji (wygląd można dostosować):

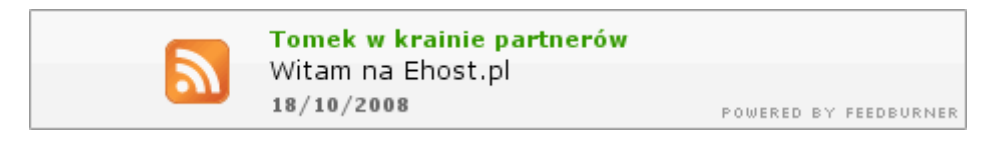

*Ilustracja 9. źródło:<http://feeds.feedburner.com/programypartnerskie.1.gif> wejdź na ten adres, by zobaczyć aktualny baner (zmienia się on w czasie).*

Automatyczny baner ma jedną ważną cechę — zawsze będzie informował o aktualnie omawianych tematach na Twojej stronie. Drugą ważną cechą jest rzecz jasna możliwość podlinkowania go bezpośrednio do strony bądź kanału RSS.

W panelu jest kilka opcji — propozycji wykorzystania takiego baneru. Jest choćby opcja umieszczenia takowego w stopce e-maila (jeśli ktoś rzecz jasna wysyła w HTML-u). Osobiście proponuję wykorzystać taki baner np. w podpisach na forach internetowych, o ile dane forum zezwala na umieszczanie w tym miejscu obrazków.

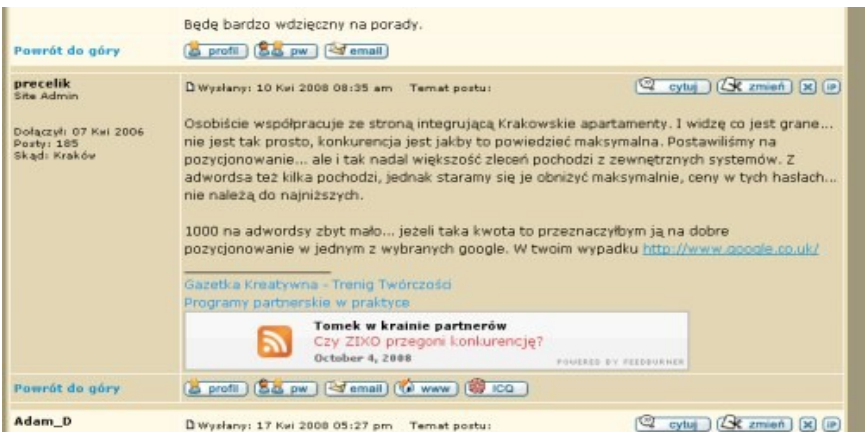

*Ilustracja 10. Źródło:<http://forum.ebiznes.org.pl/>— automatycznie aktualizujący się baner w stopce.*

<span id="page-19-1"></span><sup>10</sup> [http://www.feedburner.com](http://www.feedburner.com/)

12. Czy pokazać liczbę subskrybentów?

#### <span id="page-20-0"></span>**12. Czy pokazać liczbę subskrybentów?**

Obecnie dostępne mamy różne narzędzia, dzięki którym możemy zliczyć liczby osób zapisanych na nasz kanał. Opcja ta dostępna jest np. we wspomnianym [feedburnerze](http://www.feedburner.com/)<sup>[11](http://www.feedburner.com/)</sup> (zarówno graficzna – patrz ilustracja, jak i tekstowa [poprzez API](http://code.google.com/apis/feedburner/awareness_api.html)<sup>[12](http://code.google.com/apis/feedburner/awareness_api.html)</sup>).

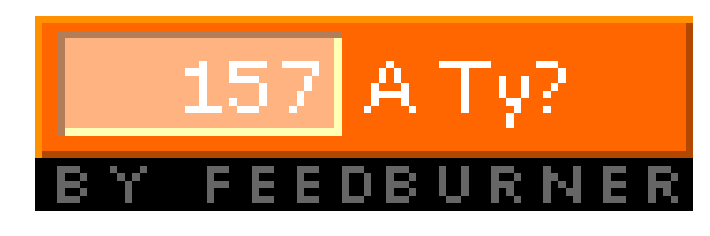

*Ilustracja 11. Przykładowa ikonka z FeedBurnera pokazująca ilość subskrybentów kanału RSS.*

Wraz z powstaniem tych narzędzi powstało pytanie, czy warto dzielić się z czytelnikami wiedzą o liczbie czytelników? Odpowiedzi na to pytanie można znaleźć kilkadziesiąt w sieci, wszystkie mniej więcej jednobrzmiące. Tak, warto się podzielić wiedzą o liczbie subskrybentów — pod warunkiem, że jest ona duża (>50). Ludzie lubią "stadne zachowania", jeśli więc widzą, że inni są zapisani i odwiedzają daną stronę, też to zrobią. Zadziała to jednak dopiero wtedy, gdy liczba subskrybentów będzie spora.

Inaczej zaś sprawa ma się w przypadku, gdy dopiero wystartowaliśmy z naszym kanałem i czytelników jest stosunkowo niewielu. A co za tym idzie, w oczach przypadkowego odwiedzającego nasza strona nie będzie miała wielkiej wartości, przecież prawie nikt jej nie odwiedza... Dlatego też lepiej poczekać z pokazaniem liczby czytelników.

<span id="page-20-1"></span><sup>&</sup>lt;sup>11</sup> Gdybyś korzystał z opcji zliczania liczby czytelników przy pomocy [www.FeedBurner.](http://www.FeedBurner.com/) [com,](http://www.FeedBurner.com/) pamiętaj, by wszystkich czytelników przekierowywać na kanał udostępniany na tym serwerze, nie udostępniając jednocześnie kopii kanału u siebie na stronie. Jeśli używasz WordPressa, możesz to zrobić w kilka chwil przy pomocy wtyczki FeedSmith [http://orderedlist.com/articles/feedburner-feedsmith.](http://orderedlist.com/articles/feedburner-feedsmith)

<span id="page-20-2"></span><sup>&</sup>lt;sup>12</sup> [http://code.google.com/apis/feedburner/awareness\\_api.html](http://code.google.com/apis/feedburner/awareness_api.html)

12. Czy pokazać liczbę subskrybentów?

Siłą rzeczy niektórym w tym miejscu zrodzi się pewnie pomysł [małego](http://www.netbusinessblog.com/how-i-got-283k-subscribers/) oszustwa<sup>[13](#page-21-1)</sup> (sztucznego zwiększenia tego wskaźnika) – nie wiem jednak jak Tobie, ale mnie by się nie chciało czytać strony tworzonej przez oszusta. Tak więc zastanów się kilka razy, zanim zdecydujesz się na coś takiego.

#### <span id="page-21-0"></span>**13. Streszczenie czy cały tekst?**

Na anglojęzycznych stronach znaleźć można kilka opinii przychylnych publikowaniu całej treści wpisu w kanale RSS (np. [tutaj](http://vandelaydesign.com/blog/blogging/full-posts-or-excerpts/)<sup>[14](http://vandelaydesign.com/blog/blogging/full-posts-or-excerpts/)</sup>). Podawane argumenty to:

- $\bullet$  Ułatwienie dla czytelników mniej klikania, łatwiejsze przeglądanie.
- Łatwiej jest zapaść w pamięć czytelnikom.
- Posty będą czytane przez większą liczbę użytkowników.
- $\bullet$  Więcej komentarzy dzięki udostępnieniu całej treści potencjalnie więcej osób się z nią **w pełni zapozna**, a tym samym więcej osób może zdecydować się na skomentowanie.

Aby jednak nie było tak kolorowo, muszę też wspomnieć o minusach umieszczania całej treści w kanale RSS, a więc o argumentach za umieszczeniem tylko streszczenia.

- Istnieje zagrożenie, że jakieś agregatory RSS (legalnie bądź nie) skopiują całą treść Twoich wiadomości. Tym samym wyszukiwarki mogą potraktować fragmenty Twojej strony jako kopię innych.
- Mniej osób odwiedzi Twoją stronę (część przeczyta treść w czytniku kanału RSS), więc otrzymasz potencjalnie mniejszy dochód z reklam na niej umieszczonych.

<span id="page-21-1"></span><sup>&</sup>lt;sup>13</sup><http://www.netbusinessblog.com/how-i-got-283k-subscribers/>

<span id="page-21-2"></span><sup>14</sup> <http://vandelaydesign.com/blog/blogging/full-posts-or-excerpts/>

13. Streszczenie czy cały tekst?

Decyzja więc należy do Ciebie. Weź jeszcze pod uwagę charakter swojego bloga. Jeżeli często umieszczasz sam tekst, być może warto zastanowić się nad pełną treścią, jeżeli zaś na stronie posługujesz się różnymi narzędziami, mediami — nie zawsze wpłynie to dobrze na ich czytelność. Zobacz np. <u>tutaj</u><sup>[15](http://triki.manipulant.pl/zrob-operacje-bez-skalpela-filipinskie-operacje/)</sup>[,](http://triki.manipulant.pl/zrob-operacje-bez-skalpela-filipinskie-operacje/) gdzie wykorzystano do wiadomości zarówno filmik, jak i podział na strony — ciężko by to było zaprezentować przy pomocy RSS, dlatego też kanał w tym wypadku oferuje tylko streszczenie wiadomości.

Gdybyś zdecydował się na umieszczenie pełnej treści w kanale RSS, możesz próbować jakoś inaczej (niż dalszą częścią treści jak w przypadku streszczeń) zachęcać do odwiedzania strony np. poprzez:

- $\bullet$  Linkowanie w nowej treści swoich starszych wpisów klikając w nie, ludzie odwiedzą Twoją stronę.
- Zachęcanie do komentowania.
- $\bullet$  Możesz także umieścić w kanale RSS liczbę komentarzy być może czytelnicy zechcą przeczytać dyskusję (opcja FeedFlare — Optimize/FeedFlare w FeedBurnerze).
- Odpowiednio edytując swój kanał RSS (w WordPressie proponuje użyć wtyczki [Feed Footer](http://www.blogclout.com/blog/goodies/feed-footer-plugin/)<sup>[16](#page-22-1)</sup>), możesz dodać na końcu każdej wiadomości krótki tekst, np.: "Sprawdź, czy w międzyczasie nie pojawiło się nic nowego na stronie" lub też coś takiego, jak dodał [John](http://www.johncow.com/) [Chow](http://www.johncow.com/)<sup>[17](http://www.johncow.com/)</sup>:

*Click Here Now to Download "How to Build a Business Not Just a Blog" for FREE and Learn the Right Way to Make Money Online! — Copyright JohnCow.com — All Rights Reserved*

<span id="page-22-0"></span><sup>&</sup>lt;sup>15</sup><http://triki.manipulant.pl/zrob-operacje-bez-skalpela-filipinskie-operacje/>

<span id="page-22-1"></span><sup>16</sup> <http://www.blogclout.com/blog/goodies/feed-footer-plugin/>

<span id="page-22-2"></span><sup>17</sup> [http://www.johncow.com](http://www.johncow.com/)

14. Autodetekcja kanału RSS

#### <span id="page-23-1"></span>**14. Autodetekcja kanału RSS**

Ja (i zapewne nie tylko ja) do zapisu na kanał RSS najczęściej używam specjalnej ikonki pojawiającej się przy adresie wpisanym w przeglądarce.

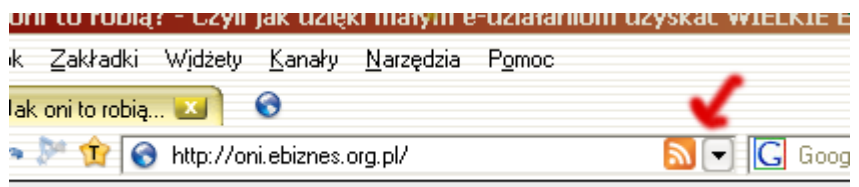

*Ilustracja 12. Ikonka kanału RSS, dla strony [http://oni.ebiznes.org.pl](http://oni.ebiznes.org.pl/) przedstawiona w przeglądarce [Opera.](http://operapl.net/)*

Nie pojawia się ona jednak na wszystkich stronach... nawet jeżeli dana strona posiada własny kanał RSS. A wszystko za sprawą tego, że nie wszystkie strony mają mają w kodzie źródłowym odpowiednią deklarację — chodzi dokładnie o coś takiego (przykład dla strony [oni.ebiznes.](http://oni.ebiznes.org.pl/) [org.pl\)](http://oni.ebiznes.org.pl/):

```
<link rel="alternate" type="application/rss+xml" title="E-
biznes — Jak oni to robią? RSS Feed" href="http://oni.
ebiznes.org.pl/feed/" />
```
Deklaracja ta nie służy jedynie użytkownikom. Jest ona także używana przez agregatory blogów, czytniki RSS i inne narzędzia, które wykorzystują kanały RSS i szukają w Sieci adresów do takowych.

#### <span id="page-23-0"></span>**15. Daj kilka możliwości subskrybcji**

Kanał RSS jako taki technicznie najłatwiej odczytywać przy pomocy czytnika RSS. Tak też najczęściej się to odbywa, trzeba jednak pamiętać, że uniwersalny zapis informacji pozwala wykorzystywać i przetwarzać treść kanału na różne sposoby.

15. Daj kilka możliwości subskrybcji

Tym samym powstało narzędzie dające możliwość subskrypcji nowości z kanału **RSS na e-mail**, udostępnione np. przez FeedBurner. Przykład dla mojego bloga znajduje się pod tym adresem: [http://www.feedbur](http://www.feedbur/) ner.com/fb/a/emailverifySubmit?feedId=668318 – jak widać, to zwyczajny formularz.

Może to głupie, ale jest to w pewien sposób powrót do newslettera... Niektórzy nie chcą poznać funkcjonalności czytników RSS i wolą w ten sposób zbierać informacje o nowościach. Inni zaś mogą wykorzystywać tę funkcjonalność w innym celu — przecież e-maile można odbierać przez telefon komórkowy... A skoro można e-maile, to siłą rzeczy nowości z kanału RSS też można. Wystarczy, że będziemy je otrzymywali na e-mail, który będziemy za pośrednictwem telefonu odbierać.

Tak przy okazji telefonów komórkowych — warto jeszcze wspomnieć o serwisie [Feedm8](http://www.feedm8.com/web/user_signup?refer=FM83108-77)<sup>[18](http://www.feedm8.com/web/user_signup?refer=FM83108-77)</sup>, który przekształca nasz kanał RSS do wersji przyjaznej dla komórek. Wygląda to mniej przykładowo tak:

<http://feedm8.com/krainapartnerow>

## <span id="page-24-0"></span>**16. Oryginalny pomysł też pomoże!**

Rusz głową i zastosuj nawet najgłupszy, najprostszy sposób, jaki Ci przyjdzie do głowy. Choćby zwykła, najzwyczajniejsza prośba do czytelników o subskrybowanie kanału RSS! Podejmowanie jakichkolwiek kroków w celu zwiększenia liczby subskrybentów jest lepsze niż niepodejmowanie żadnych.

<span id="page-24-1"></span><sup>&</sup>lt;sup>18</sup> [http://www.feedm8.com](http://www.feedm8.com/)

16. Oryginalny pomysł też pomoże!

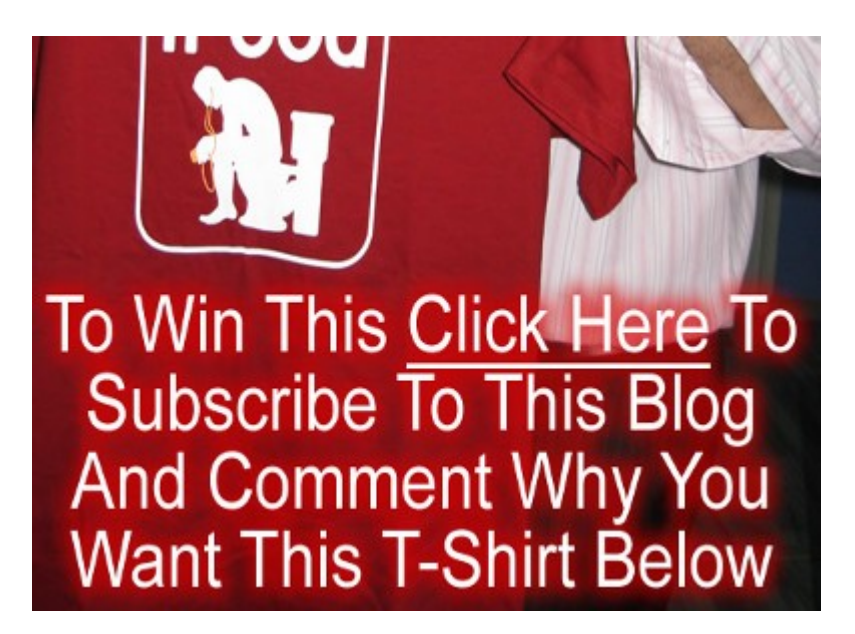

*Ilustracja 13. Źródło: [http://www.gathersuccess.com/contest/win-a-free-ipood](http://www.gathersuccess.com/contest/win-a-free-ipood-from-me-by-subscribing-to-this-blog)[from-me-by-subscribing-to-this-blog](http://www.gathersuccess.com/contest/win-a-free-ipood-from-me-by-subscribing-to-this-blog)*

*Tłumaczenie: "Aby wygrać to (koszulkę), kliknij tutaj, by zapisać się na ten blog (kanał RSS) i podaj w komentarzu poniżej powód, dla którego chcesz otrzymać niniejszą koszulkę".*

Popatrz na przykład pokazany na ilustracji — to pomysł Alvina Phanga. Stworzył on bardzo prosty konkurs — do wygrania była koszulka, niby nic wielkiego. I mimo że tylko kilka osób umieściło komentarz pod wpisem, to — jak pisze Alvin — pomogło mu to zwiększyć liczbę subskrybentów z 240 do 430 osób (i zapewne nadal pomaga, bo sam się zapisałem, mimo że konkurs dawno się już skończył). Prosty pomysł, kilka złotych (czy też dolarów w tym wypadku) wydanych na koszulkę i prawie 200 nowych czytelników.

Rozsiewanie informacji po Sieci przy pomocy RSS

## <span id="page-26-1"></span>**Rozsiewanie informacji po Sieci przy pomocy RSS**

Rozdział pierwszy traktował o wykorzystaniu kanału RSS do podtrzymywania relacji z czytelnikami. W rozdziale drugim pokażę inne funkcje, jakie może pełnić to narzędzie.

Uniwersalne kodowanie informacji (standard RSS) sprawia, że z kanału mogą korzystać nie tylko osoby z odpowiednim czytnikiem, ale także właściciele innych stron, posiadający na swoich stronach odpowiednie skrypty. Tym samym tworzone są przeróżne narzędzia korzystające z treści publikowanej w kanałach. Poniżej kilka z nich:

#### <span id="page-26-0"></span>**17. Katalogi RSS**

Kilka lat temu, chcąc stworzyć taki kanał RSS na swojej stronie, przy okazji znalazłem serwisy przedstawiające wiadomości z kilku obcych kanałów RSS (zawierały czytnik RSS). Szybko się zorientowałem, że w praktyce dla wyszukiwarek oznaczało to tylko tyle, że w serwisach tych pojawiały się linki bezpośrednio do nowości na innej stronie.

Strony, które wtedy znalazłem, były pierwszymi polskimi katalogami kanałów RSS. Obecnie pojawia się ich coraz więcej — wpisując w wyszukiwarkę hasło **[katalog RSS](http://www.google.com/search?q=katalog+RSS)** (czy też **[katalog kanałów RSS](http://www.google.com/search?hl=pl&q=Katalog+kana%C5%82%C3%B3w+RSS)**) można znaleźć ich już kilkadziesiąt. Warto pomyśleć o dodaniu do nich swojego kanału.

18. Agregatory blogów

## <span id="page-27-0"></span>**18. Agregatory blogów**

Agregatory blogów to serwisy skupiające wiadomości z wielu blogów. One także pobierają wiadomości z kanału RSS, choć różnią się jednak trochę od zwykłych katalogów kanałów RSS. Nastawione są przeważnie na budowanie własnej społeczności blogerów, jak i osób czytających blogi pod jakimś tam pretekstem... a to wspólnej debaty, a to oceny blogów itd. W każdym razie najczęściej skupiają nowości z blogów posegregowane tematycznie kategoriami bądź tagami. Agregatory stanowią pewnego rodzaju ułatwienie dostępu do blogosfery. Przykładowo: jeśli chcesz się dowiedzieć, co blogerzy napisali o *sprawie xyz*, agregator będzie odpowiednim miejscem.

Najbardziej znanym agregatorem blogów jest anglojęzyczny [Technorati](http://technorati.com/)<sup>[19](http://technorati.com/)</sup> — pewnie już o nim słyszałeś. Liczbę wpisów, jaką posiada ten serwis w swojej bazie, pokazuje się w milionach. Polskie agregatory na tę chwilę są daleko w tyle... Mimo to jednak to one powinny Cię bardziej zainteresować, jeśli prowadzisz stronę w języku polskim.

Kilka polskich agregatorów:

- http://blogowisko.org/;
- ● [http://blogfrog.pl/;](http://blogfrog.pl/)
- $\bullet$ <http://blog.pl/> dosyć specyficzny agregator, działa na zasadzie debaty międzyblogowej, coś jak forum, tylko każdy swój post umieszcza na swoim blogu;
- ● [http://www.blogbox.com.pl/;](http://www.blogbox.com.pl/)
- ● [http://10przykazan.com/;](http://10przykazan.com/)
- [http://blogsearch.google.pl/](http://blogsearch.google.com/) (wersja po polsku).

<span id="page-27-1"></span><sup>&</sup>lt;sup>19</sup><http://technorati.com/>

18. Agregatory blogów

Korzystając z agregatorów, musisz pamiętać jeszcze o jednym: serwisów tych raczej nikt charytatywnie nie stworzył. Działają one na zasadzie tworzenia nowej treści poprzez połączenie treści z wielu źródeł — w każdym razie zarabiają na tym, co Ty tworzysz (rzecz jasna za Twoją zgodą — akceptacją regulaminu). Z drugiej zaś strony — mogą być cennym źródłem nowych czytelników dla Ciebie.

#### <span id="page-28-0"></span>**19. Ramka z tematycznymi wpisami na innych stronach**

Pamiętam, jak pewnego dnia na jedną z moich stron ni stąd, ni zowąd zawitało kilkuset gości w ciągu godziny... Wszystko to za sprawą niewielkiego widgeta zainstalowanego na innej stronie. Widget ten przedstawiał wpisy tematyczne (powiązane z tematem danej strony) z innych blogów, pobrane za pomocą kanału RSS... W sumie bardzo fajna sprawa jak dla mnie.

Nie było to nic innego, jak **miniagregator kilku blogów** (między innymi mojego) związanych tematycznie z danym wpisem na tej stronie. Narzędzie takie w postaci miniramki (widgeta) na bloga oferuje np. Blogfrog.pl (gadżety na bloga) lub też wtyczka [What Others Are Saying](http://www.stuffbysarah.net/blog/wordpress-plugins/what-others-are-saying/)<sup>[20](http://www.stuffbysarah.net/blog/wordpress-plugins/what-others-are-saying/)</sup> w przypadku WordPressa.

Wracając do rzeczy, przyznam szczerze, że bardzo się ucieszyłem z tych wejść. Postanowiłem więc nie być dłużny blogosferze i zainstalowałem u siebie takie narzędzie, wygląda tak:

<span id="page-28-1"></span><sup>&</sup>lt;sup>20</sup>http://www.stuffbysarah.net/blog/wordpress-plugins/what-others-are-saying/

19. Ramka z tematycznymi wpisami na innych stronach

NOWE U KOLEGÓW PO FACHU Dostawca internetu - świetna reklama? Rok SMS-ów za darmo i drukarka bez żadnych opłat:) Blog o finansach, LinkLift, TNX i Caffeinated Content Blog o finansach, LinkLift, TNX i Caffeinated Content Search Engine Optimization Training [VIDEO] Review: Store Stacker - an automatic affiliate store builder Jak zarabiać w programach partnerskich wykorzystując serwisy ogłoszeniowe Myśleć jak Partner Płacimy częściej i coraz więcej Informatyka dziś i wczoraj...

*Ilustracja 14. Źródło: http://pp.ministrona.pl — przykład ramki wykorzystującej kanały RSS z innych blogów.*

Tu pojawiły się w mojej głowie wątpliwości... Jak to? Mam za darmo promować inne strony...? No ale na szczęście moje myślenie poszło dalej innym torem. Blok taki wzbogaca moją stronę o nową treść — nawet jeżeli czytelnik miałby dzięki temu przejść na inną stronę, pamiętać będzie, że to ja wskazałem mu tę inną stronę, a więc dostarczyłem mu treści – mogę więc stać się jego "dostarczycielem treści". <u>(A o to przecież</u> chodzi w blogowaniu).

Ponadto blok ten ma jeszcze inne znaczenie... Jeżeli jakiś bloger zauważy wejścia na swoją stronę z mojej strony, może zechce się w jakiś sposób odwdzięczyć — na co po cichu liczę.

Na koniec

## <span id="page-30-0"></span>**Na koniec**

Do tego raportu należałoby dodać trzeci rozdział. Traktować on powinien o bezpośrednich możliwościach zarobkowych, jakie niesie ze sobą publikacja treści przy pomocy kanału RSS.

Niestety, jeszcze z tym trzeba poczekać.

Polska rzeczywistość nie wygląda tak kolorowo, by można było osiągnąć jakieś poważne zyski z tego źródła. W anglojęzycznej blogosferze jest znacznie lepiej, a to za sprawą znaczniejszego rozpowszechnienia RSS jako sposobu publikacji informacji — albo też za sprawą znacznie większej liczby osób posługujących się tym językiem. W każdym razie blogi, na których liczba czytelników RSS sięga kilku, a nawet kilkudziesięciu tysięcy, zdarzają się znacznie częściej. Ale i tam blogerzy ciągle informują swoich czytelników o korzyściach, jakie daje subskrypcja kanału RSS, kilku z nich ustaliło nawet [Dzień Świadomości RSS](http://rssday.org/)<sup>[21](http://rssday.org/)</sup> (1 maja) – w celu promocji tego tego narzędzia.

Abyśmy mogli dorównać Zachodowi, nic nam więc nie pozostało, jak tylko promować nasze blogi, a w raz z nimi kanały RSS. Dlatego też proponuję, byś rozesłał niniejszy raport do swoich znajomych posiadających własne blogi. Jeśli chcesz, możesz też umieścić raport u siebie na blogu. **Im więcej osób zacznie korzystać z kanałów RSS, tym lepiej dla nas wszystkich — polskich blogerów.**

<span id="page-30-1"></span><sup>&</sup>lt;sup>21</sup><http://rssday.org/>

Na koniec

Na sam koniec życzę Ci dużej satysfakcji z prowadzonego bloga. Innymi słowy — życzę Ci, abyś potrafił spełnić wszystkie oczekiwania swoich czytelników.

Aha... No i pamiętaj, że niniejszy raport to absolutne podstawy... Możliwości wykorzystania kanału RSS już jest (lub będzie w najbliższej przyszłości) znacznie więcej.